## 経理上手くんα ProⅡ (公益法人編) バージョンアップ情報 Vers-20.013

2020 年 11 月 12 日 日本ICS株式会社

### **●公益法⼈Ⅲdb VERSION:9.101、公益法⼈db VERSION:10.101**

当プログラムは、マイクロソフト社のサポート対応終了に伴い、Windows XP・Vista・7 搭載機へのインストールは 不可となっています。

◆ ATLAS シリーズのバージョンアップに伴う対応を行いました。

※詳細は、次ページからの**"公益法⼈Ⅲdb(VERSION:9.101)、公益法⼈db(VERSION:10.101) の変更点"**を参照してください。

●注意

●他の I CSシステムとマスターのやり取りを行われる場合は、他の I CSシステム側も当改正対応プログラ ムのインストールを⾏い、バージョンを統⼀してください。

# 公益法人Ⅲdb (VERSION:9.101)

# 公益法人db(VERSION:10.101)の変更点

# **Ⅰ. 導入・更新**

#### 1)データ抽出

・ATLAS シリーズのバージョンアップに伴う対応を⾏いました。

# Ⅱ. 登録・入力

### 1)仕訳入力

· ATLAS シリーズのバージョンアップに伴う対応を行いました。

## Ⅲ.通信・移動

## 1)会計事務所へマスター&データ送信・移動

#### 2) マスター&データ抽出 ・ATLAS シリーズのバージョンアップに伴う対応を行いました。

# その他改良

## I.登録・入力

#### 1)仕訳入力

①金額欄にて電卓(+キー)を呼び出して、左矢印・右矢印キーで消費税を計算するときに、日付に関 わらず 8%で計算されていたのを、最初に⽮印キーを押したときは込 10 又は抜 10 を表示して計算 するようにしました。

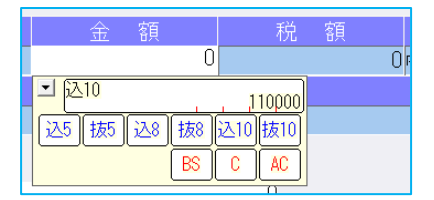

左矢印キー(←)を押すと、込 10>税>込 8>税>込 10 の順で切り替わります。 右矢印キー(→)を押すと、抜 10>税>抜 8>税>抜 10 の順で切り替わります。

#### 2)残高問い合わせ

①試算表の [F7 合計・明細]出力詳細タブの「△表示」の設定に従って、出力時に減価償却累計額な どの⾦額に△を表示するように改良しました。 ※出力時以外は従来通りの表示となっています。

## Ⅱ. 通信・移動

#### 1)会計事務所へマスター&データ送信・移動

①デスクトップなどに保存できるように、移動方法に「ディスクへ保存」の選択肢を追加しました。 初期値の保存先は¥ICSWin¥Work です。参照で保存先を変更できます。

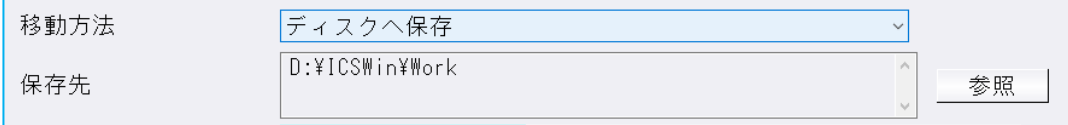

※従来からの「メディアへ転送」も選択できます。(USB メモリ専用)

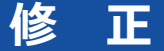

# I. 導入·更新

#### 1) 前年度からの更新

①月別予算を登録しているマスターを更新した場合、月別予算入カダイアログにおける前期予算の各月 ⾦額に、前年マスターで登録した当期予算の各月の補正予算額が含まれていなかったのを修正しまし た。

※年間予算で登録している場合や、流用額については問題ありません。

# Ⅱ. 登録・入力

## 1)仕訳入力

- ①[F3 表示設定]で「2 ⾏で表示」を選択した状態で、「検索」タブの[F4 一括修正]を選択して、 修正開始を行うと、修正仕訳の確認画面で項目名の文字が重なって表示されていたのを修正しまし た。
- 2 [F3 表示設定]の項目の ON/OFF によって、入力画面の項目が崩れていたのを修正しました。

③令和 1 年 9 月以前開始、令和 1 年 10 月以降終了事業年度のマスターで仕訳検索を⾏い、検索一覧画 面で消費税をクリックして並び替えを行うと、「外税」「非課税」「不課税」にしている仕訳が 9 月 までで一旦ソートされ、10 月以降で再ソートして並び替えが⾏われていたのを修正しました。

※「仕入区分」「業種区分」が入力されている仕訳は、税区分を優先して並び替えを行っています。

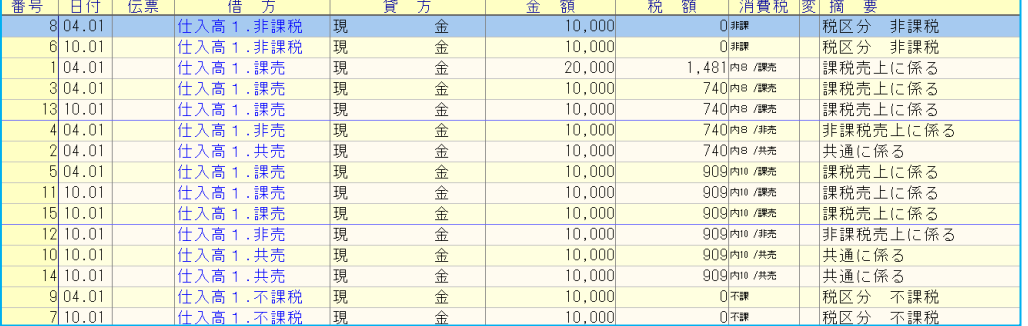

※上記画像は経理上手くんaシリーズの画面を使用しています。

#### 2)元帳検索

①伝票修正ダイアログの開閉を繰り返すことで、通信リンクエラーが発生していたのを修正しました。

#### 3)残高問い合わせ

①比較残高タブで、前期に金額の発生はあるが、前期・当期どちらも残高が 0 円となっている場合、該 当科目枝番を表示しないように修正しました。

# 皿。出力

#### 1)消費税額試算表・集計表・課税売上割合

①簡易課税のマスターで、簿価より対価が小さい資産譲渡の仕訳を入力していた場合、 [F6 詳細設 定]の「課税取引期間計より消費税額を算出する(総額)」にチェックを付けて兼営事業別取引額を 出力すると、資産譲渡の合計金額が正しく集計されていなかったのを修正しました。

以上